## SAP ABAP table MSAM10 SYSTEM STATUS {system status}

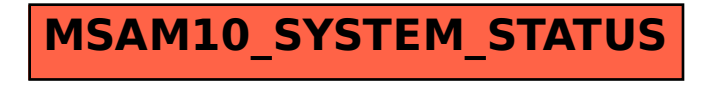